## **ELB - USB - datalogger**

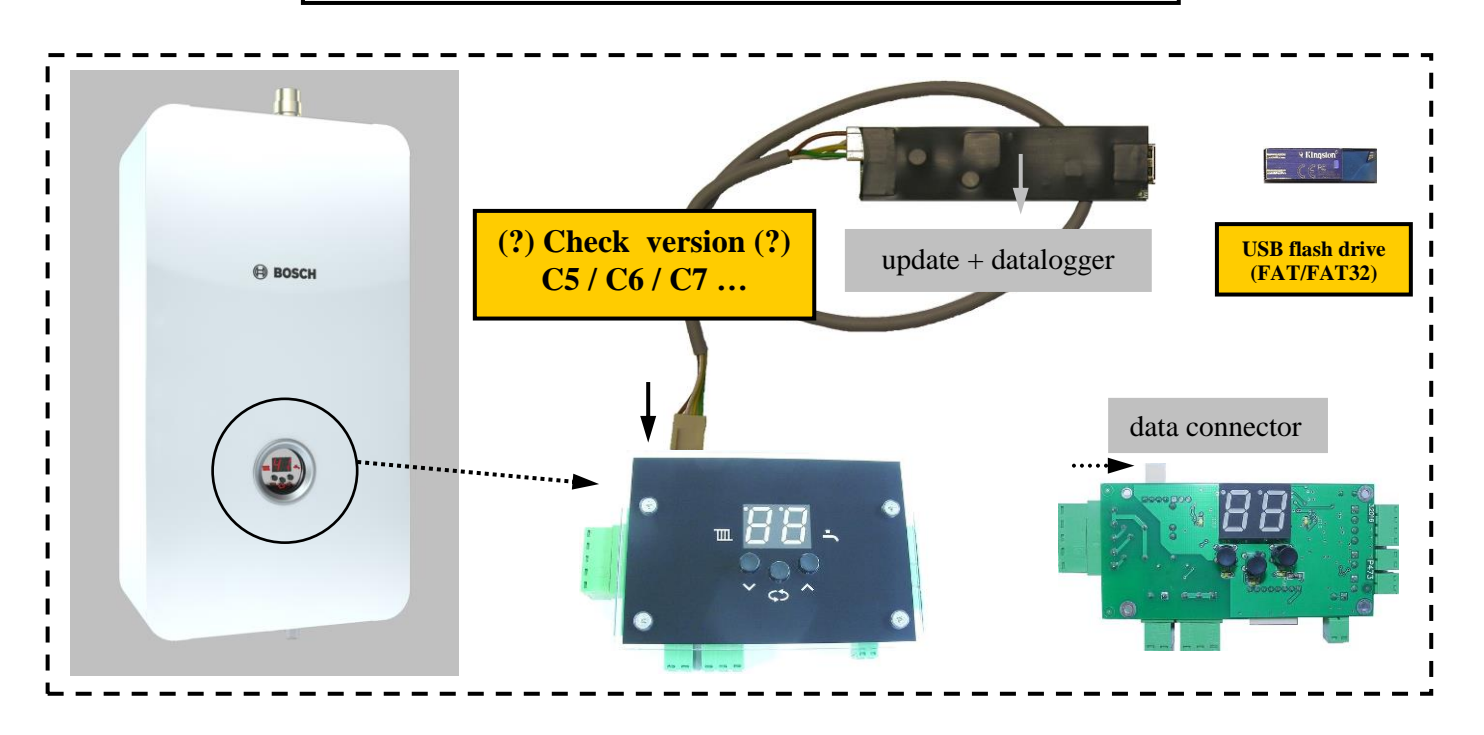

**A) = update Tronic Heat 3000/3500 (+ EKR/GSM module)**

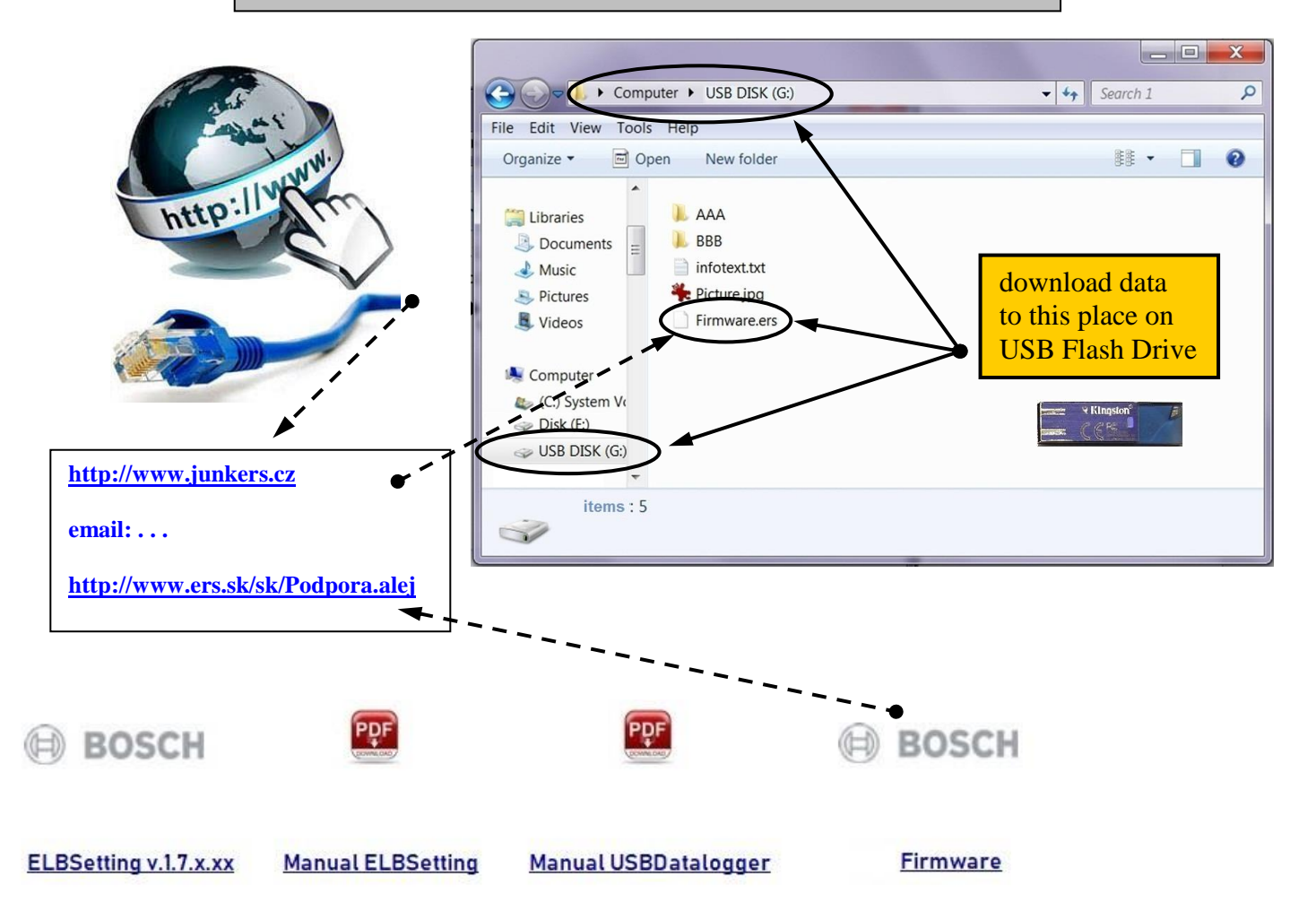

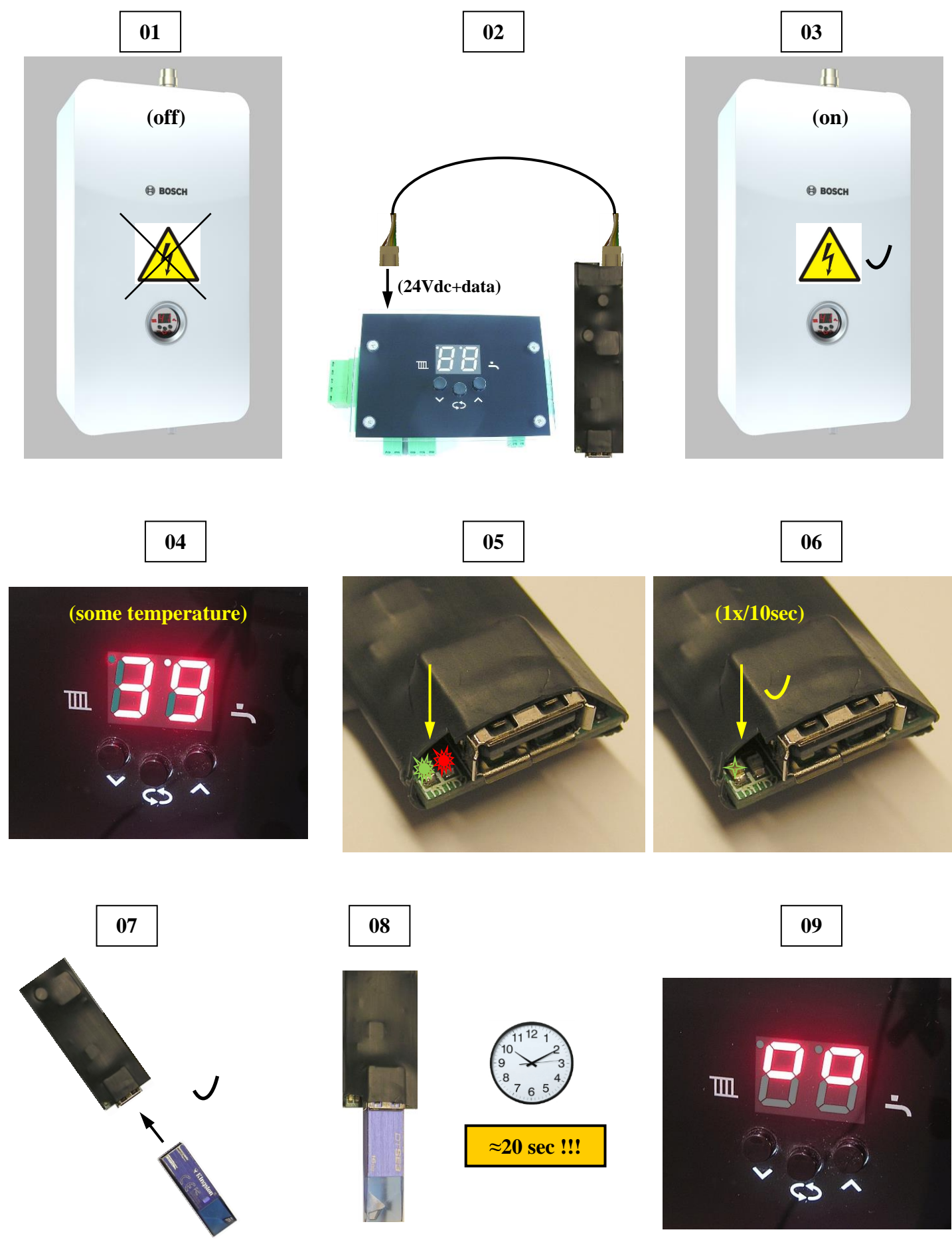

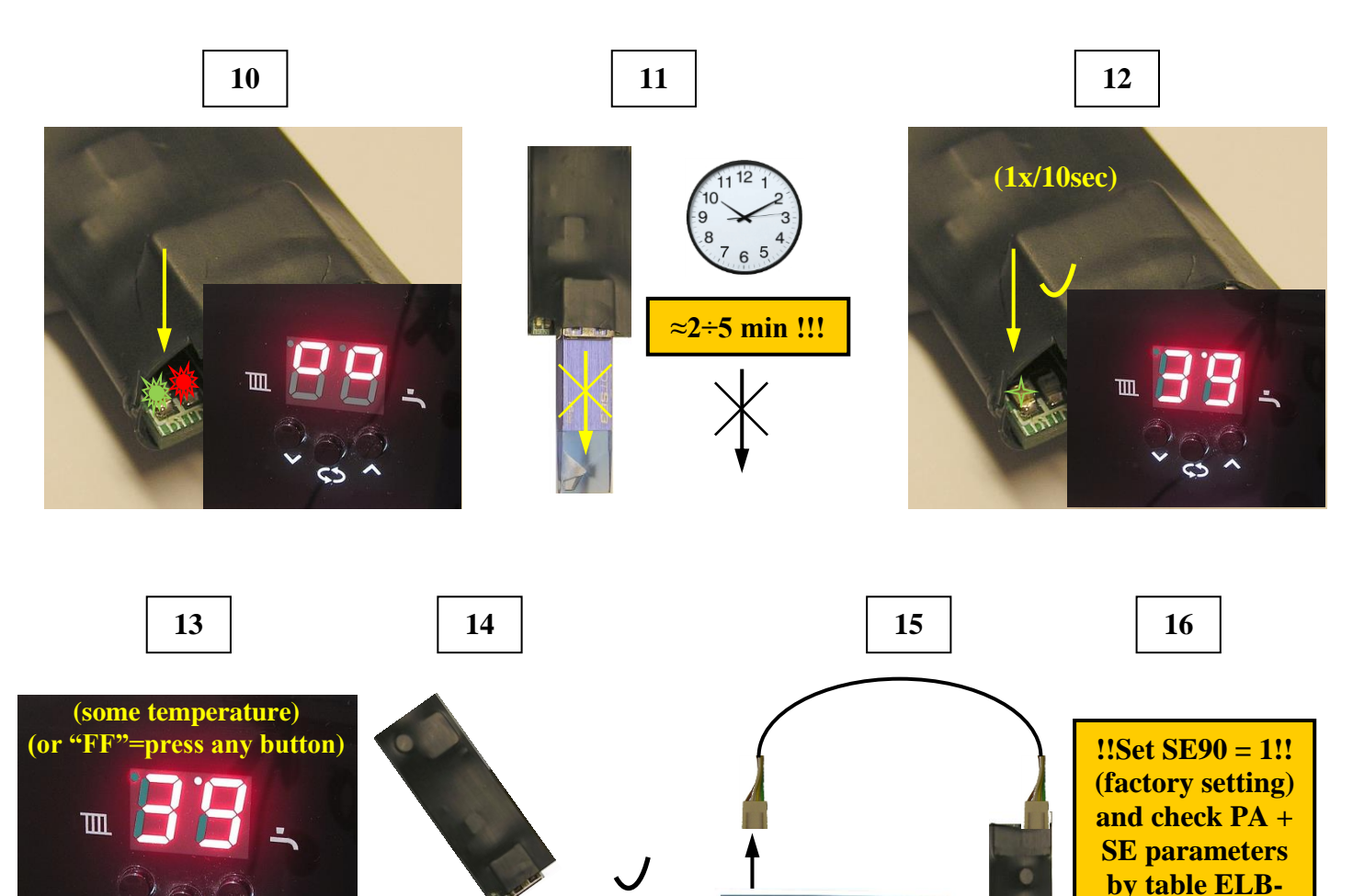

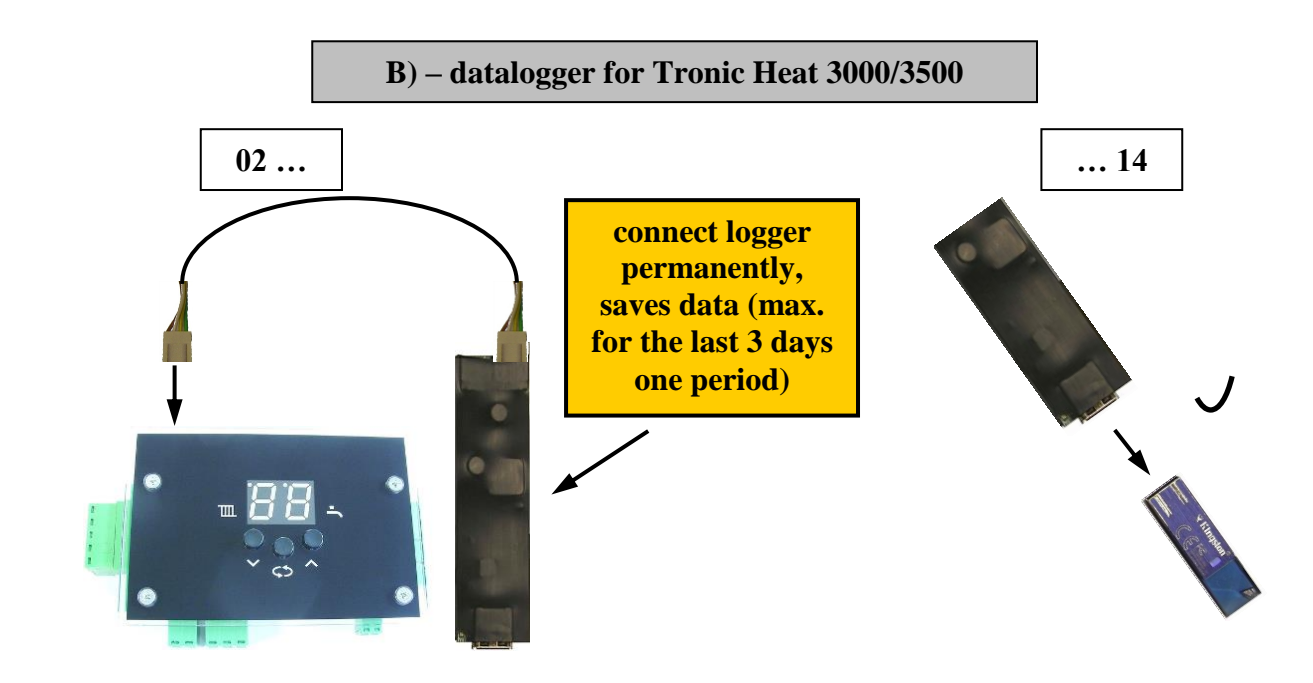

**If the data cannot be uploaded, try another CALC CALC CAN CONSTRANTING THE CANNON CONSTRANTING SECONDED SECONDED SECONDED SECONDED SECONDED SECONDED SECONDED SECONDED SECONDED SECONDED SECONDED SECONDED SECONDED SECONDED** 

**USB flash drive or format it (FAT; FAT32)!**

**Cx and actual connecting. "Mainly PA00; SE03; SE07;** 

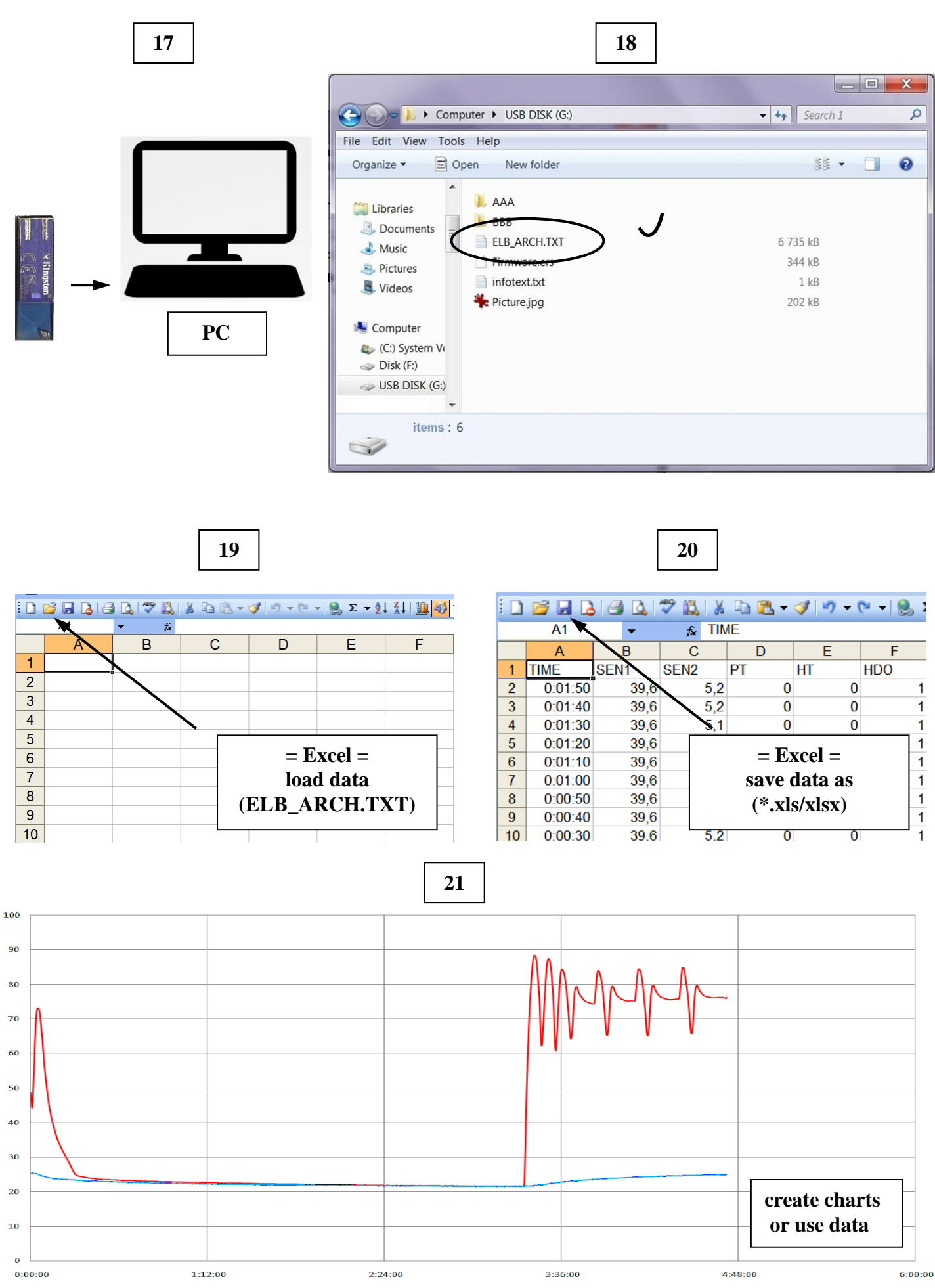